## **APPENDICE AC1**

## **Exemple de plan de leçon (aux fins de planification seulement)**

## **PLAN DE LEÇON – COURS SUR L'ENTRETIEN DU SYSTÈME VP BIO SENTRY (VPBS)**

## **OREN 201 : Effectuer la maintenance des composants du système VPBS**

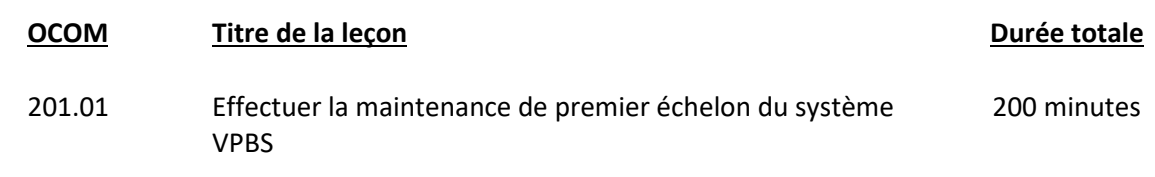

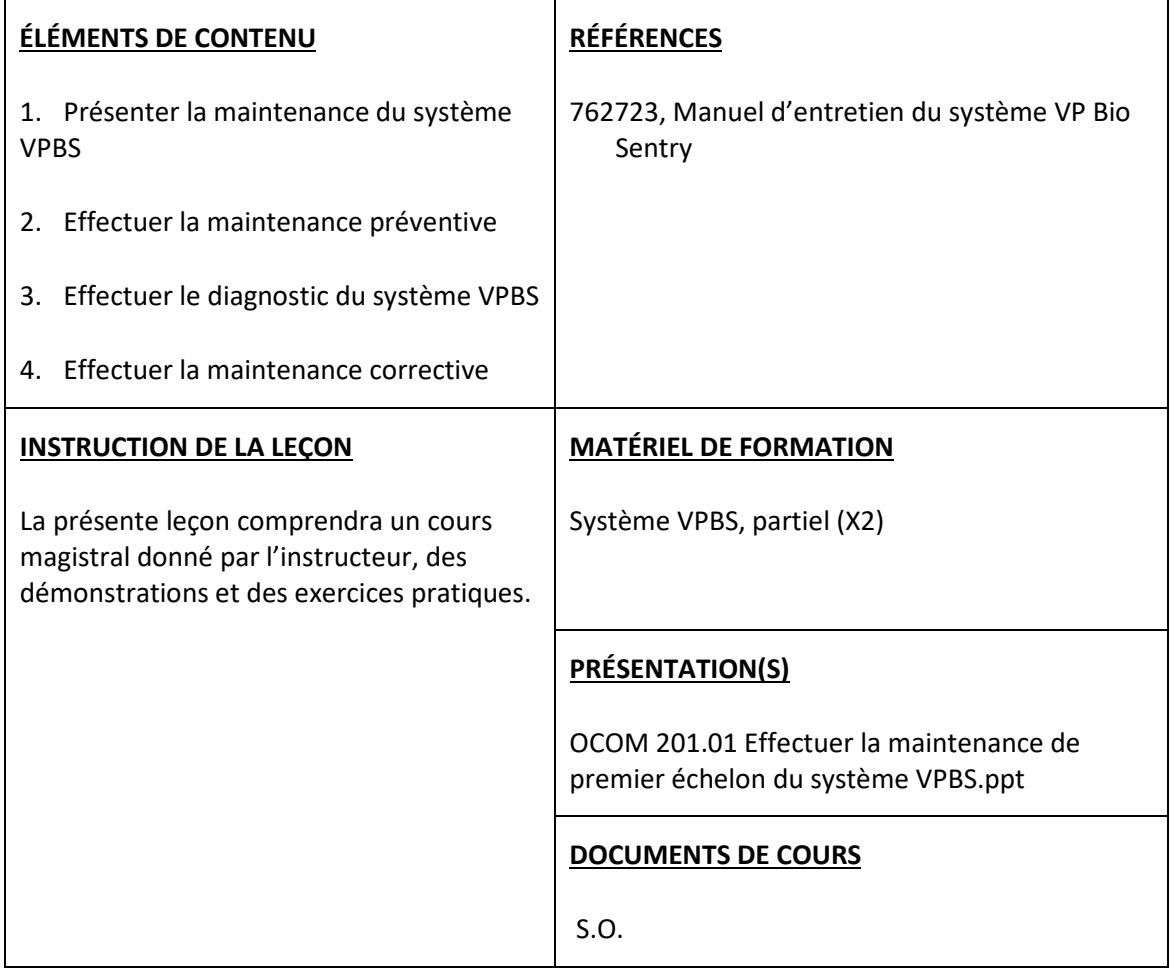

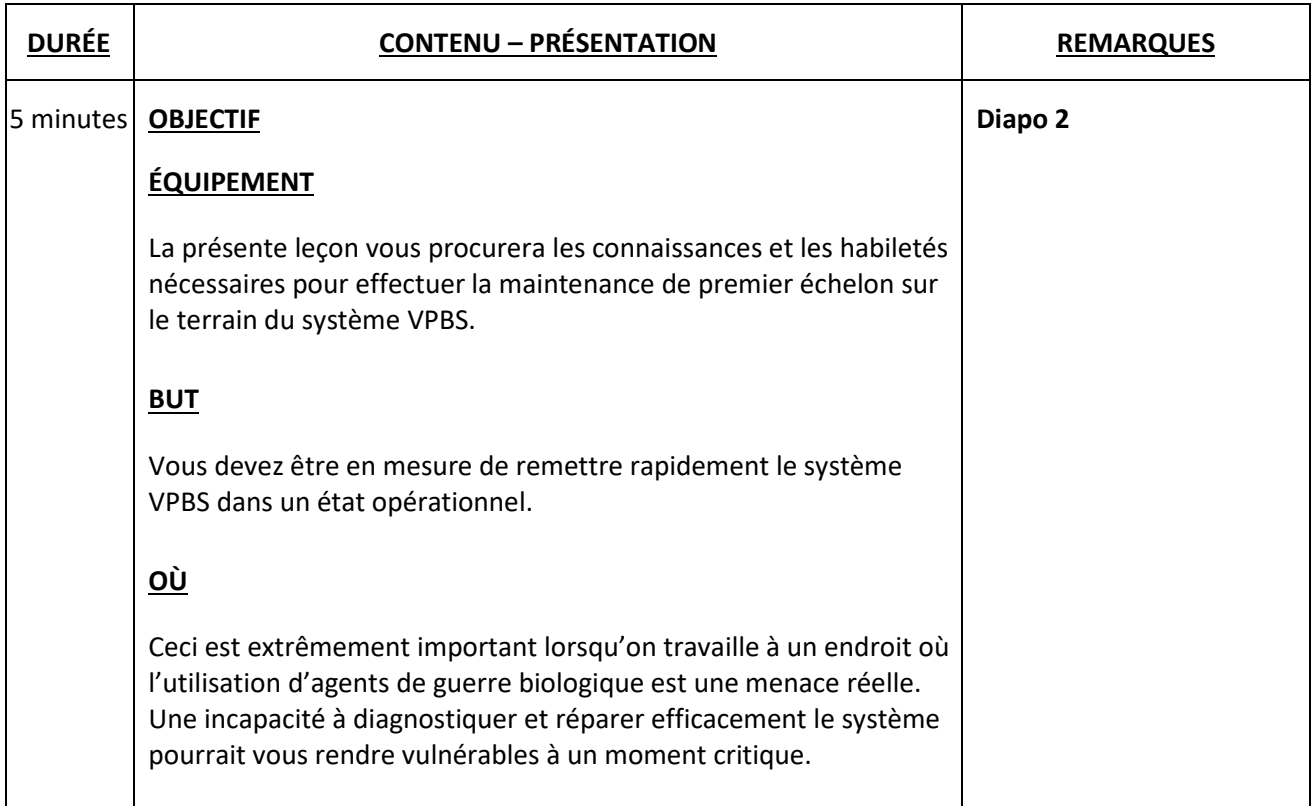

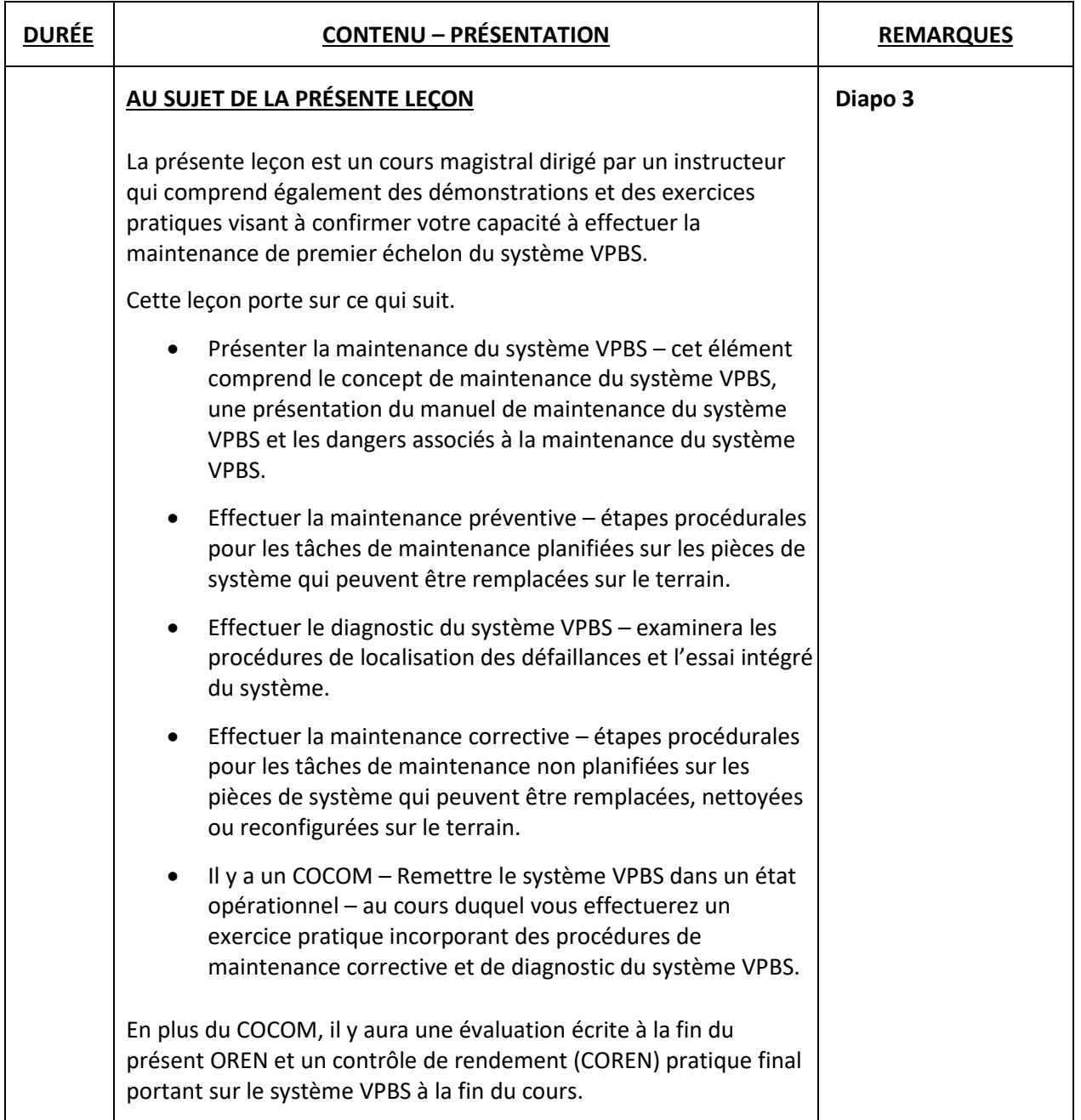

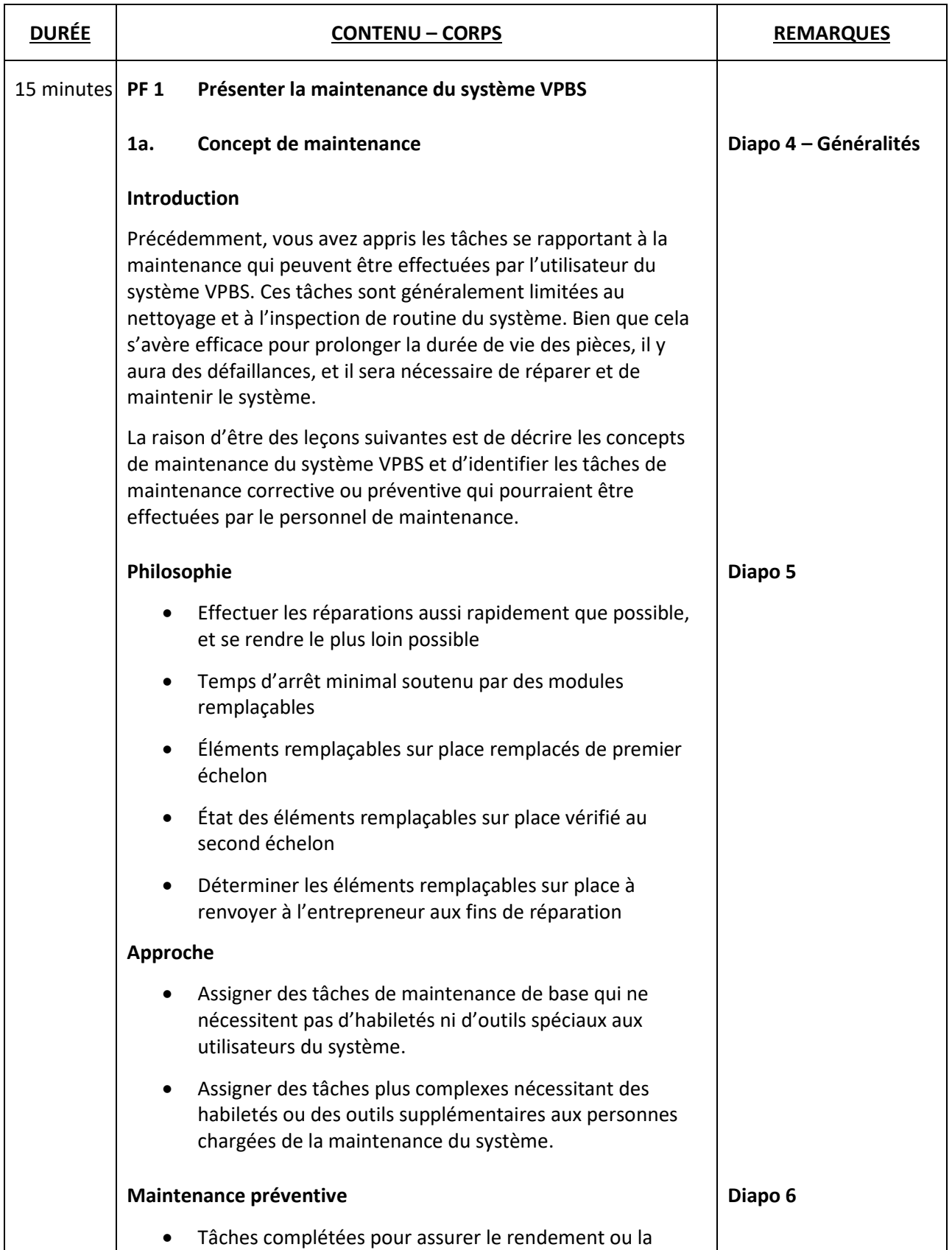

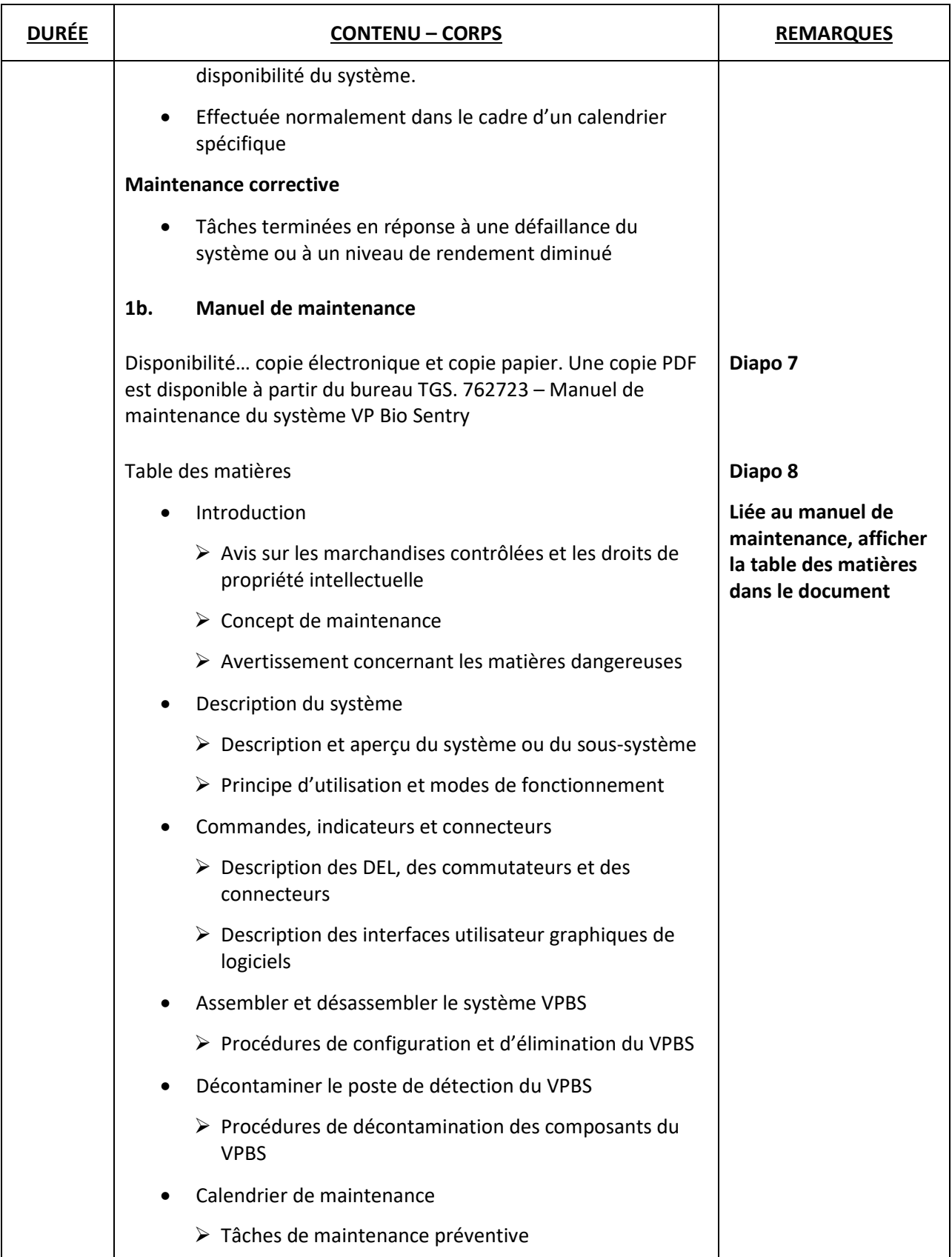

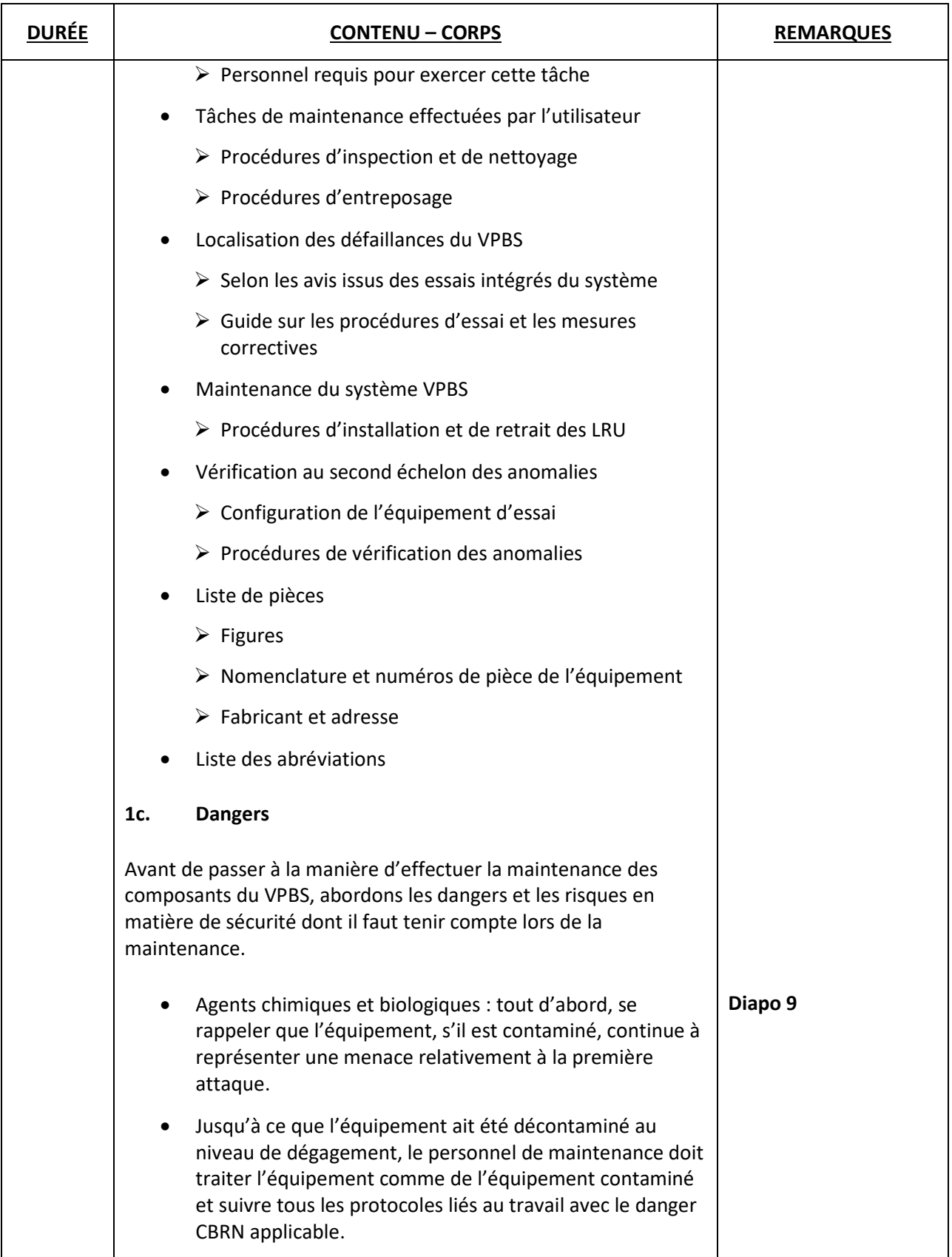

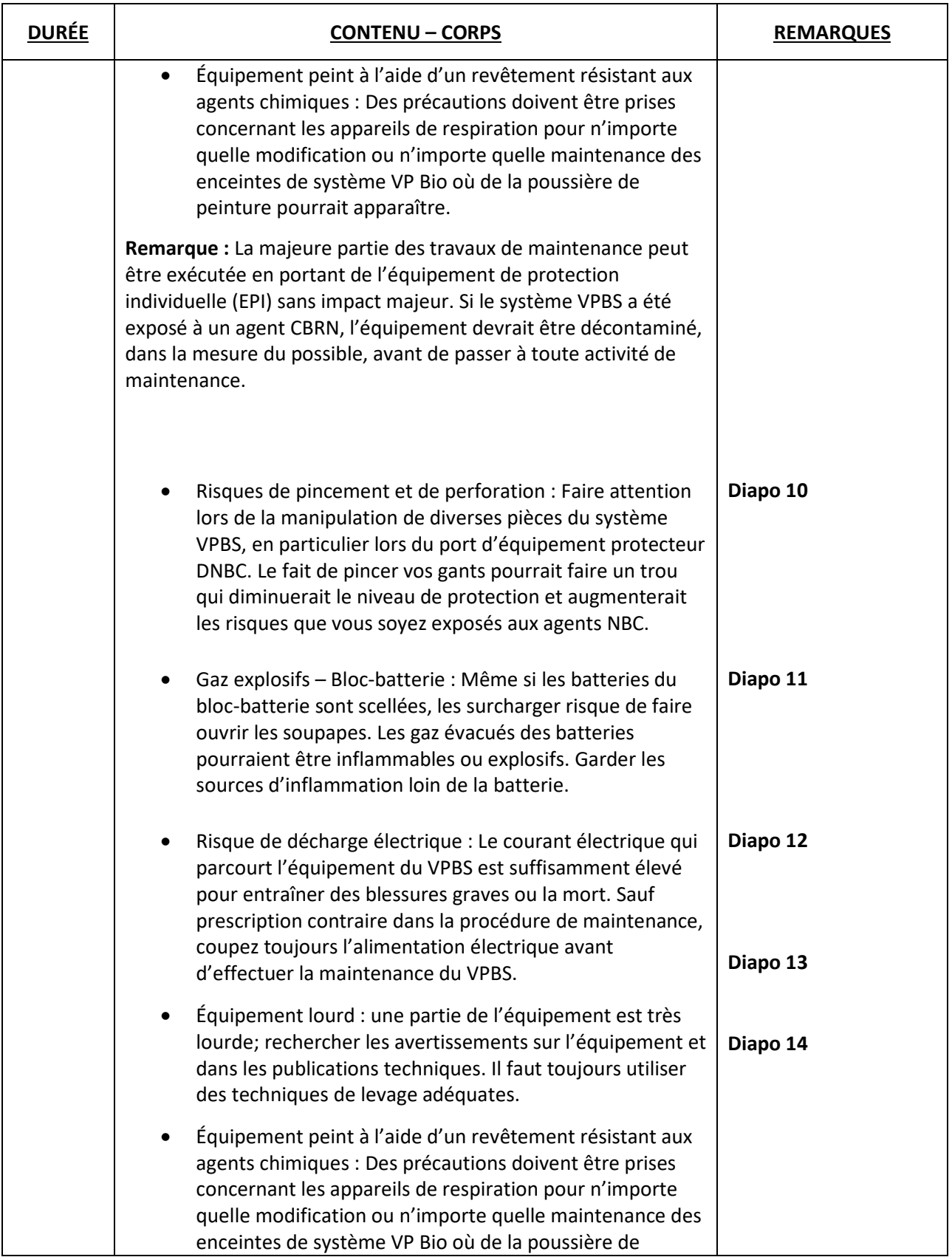

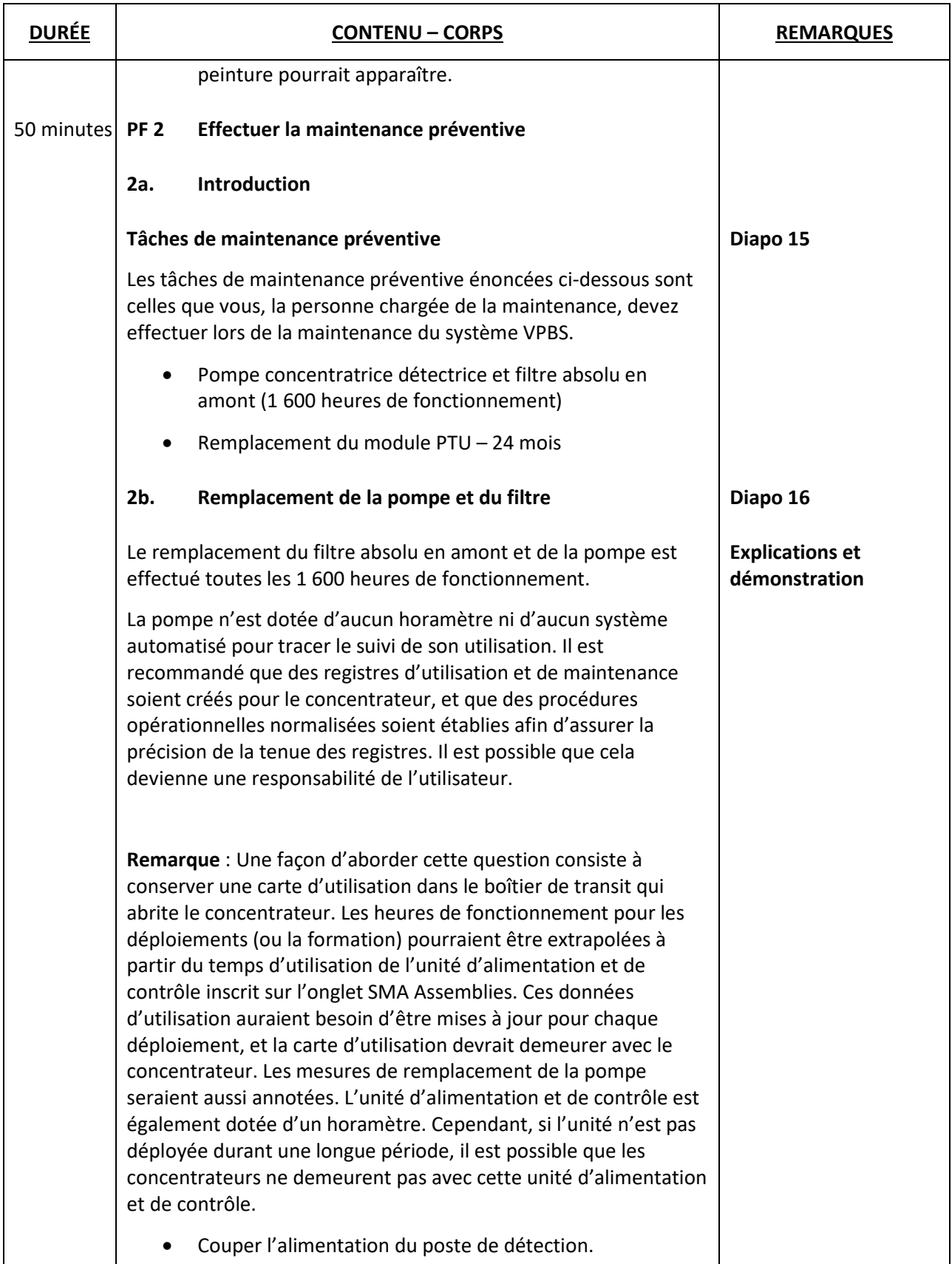

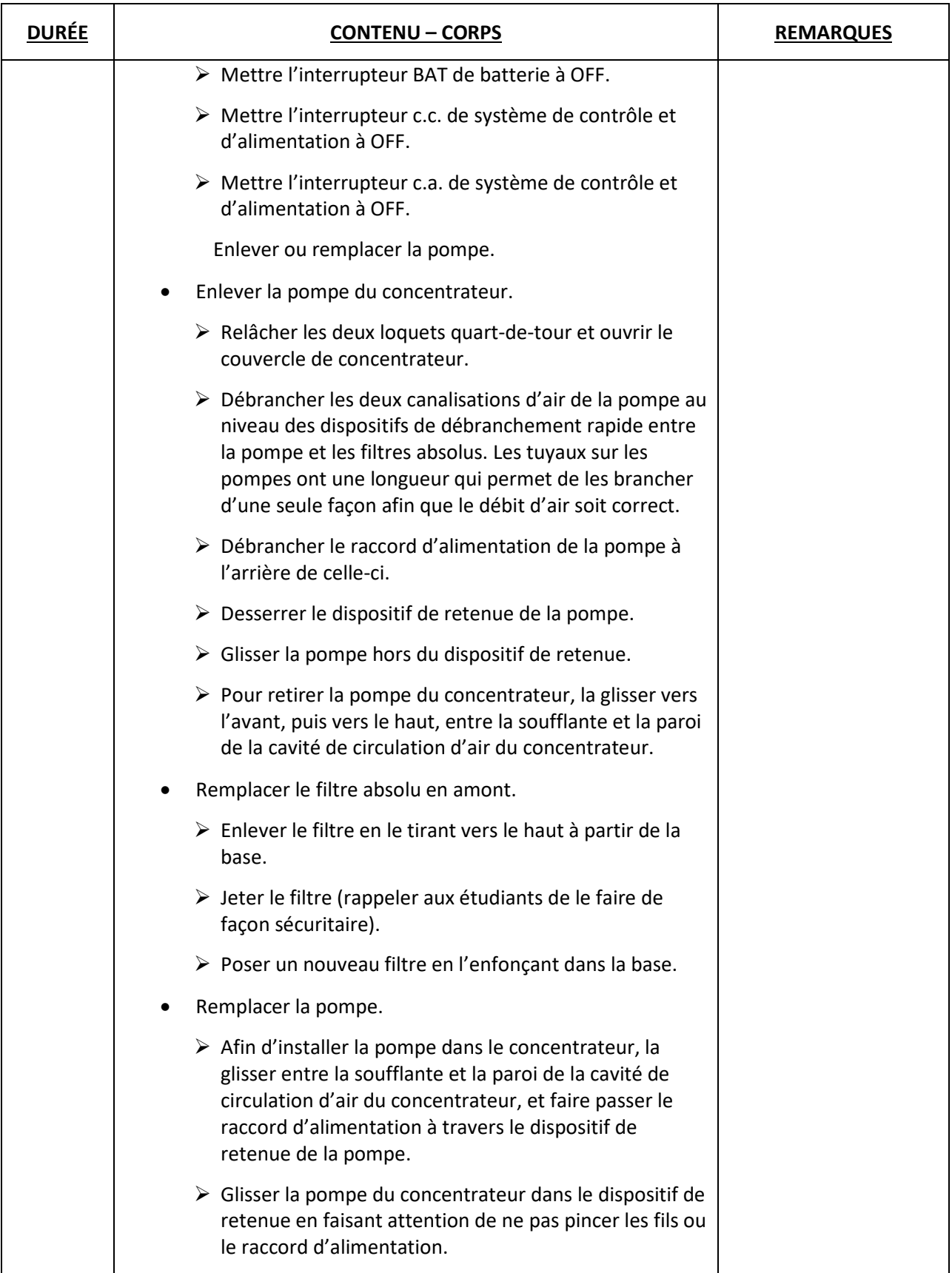

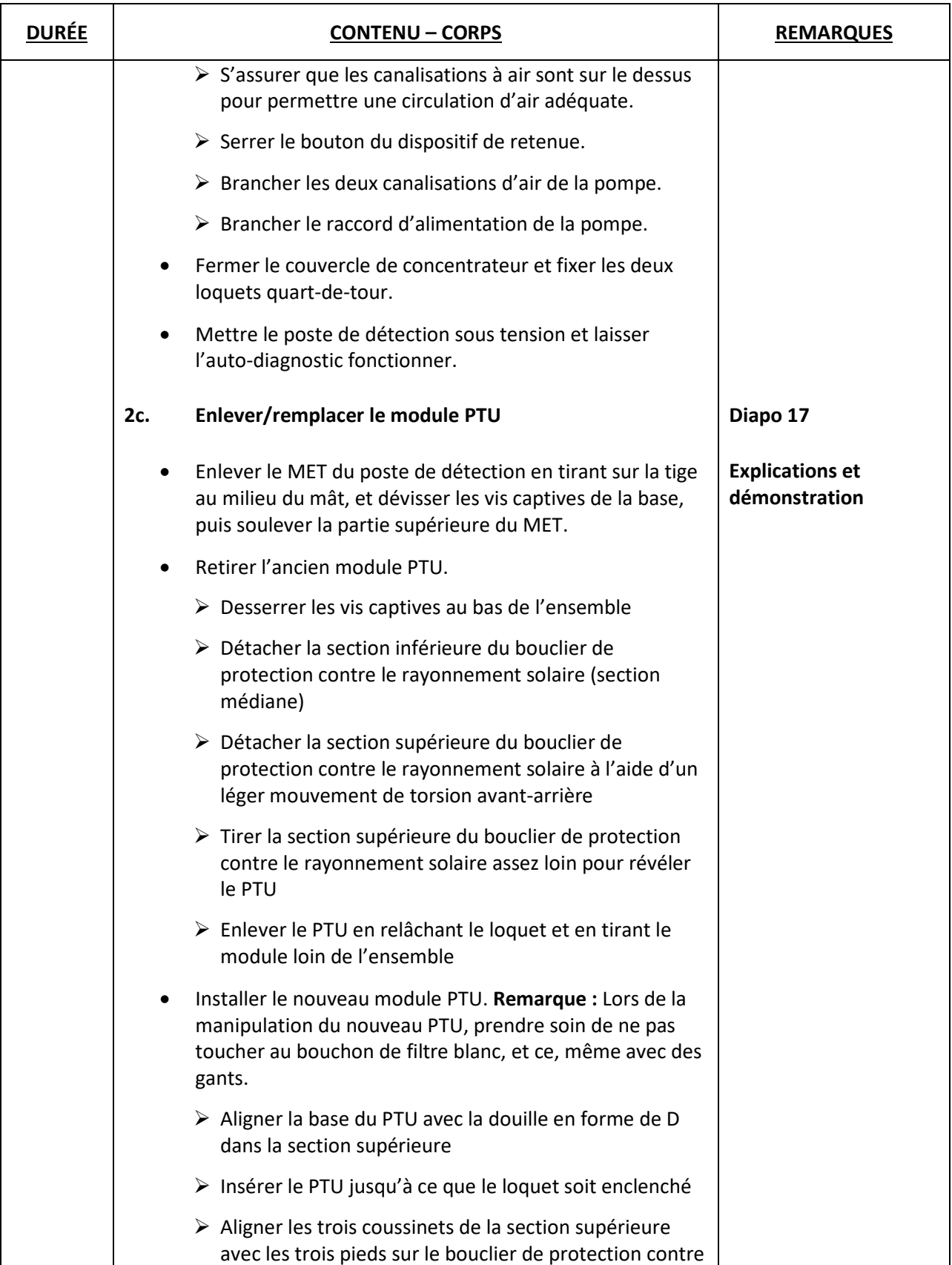

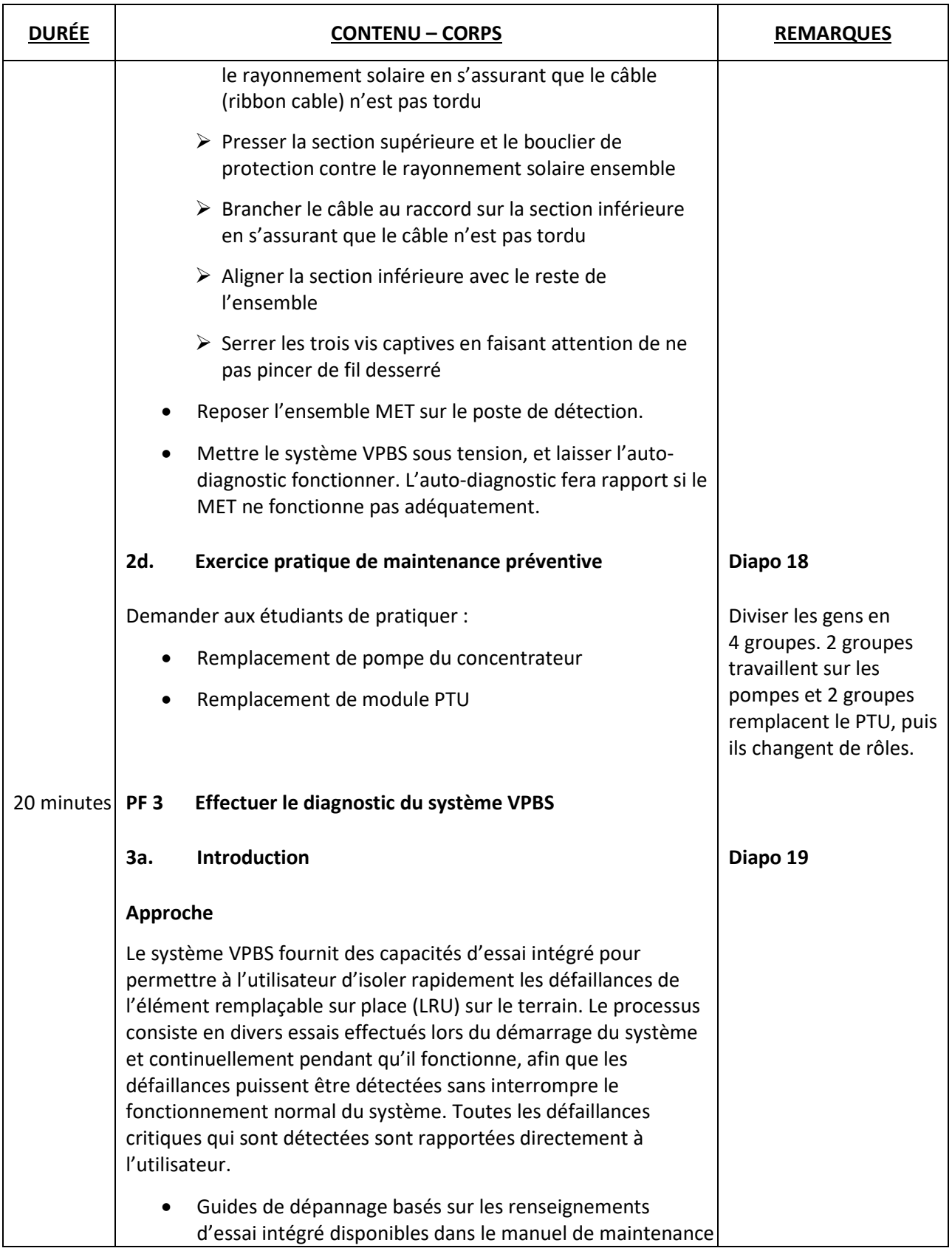

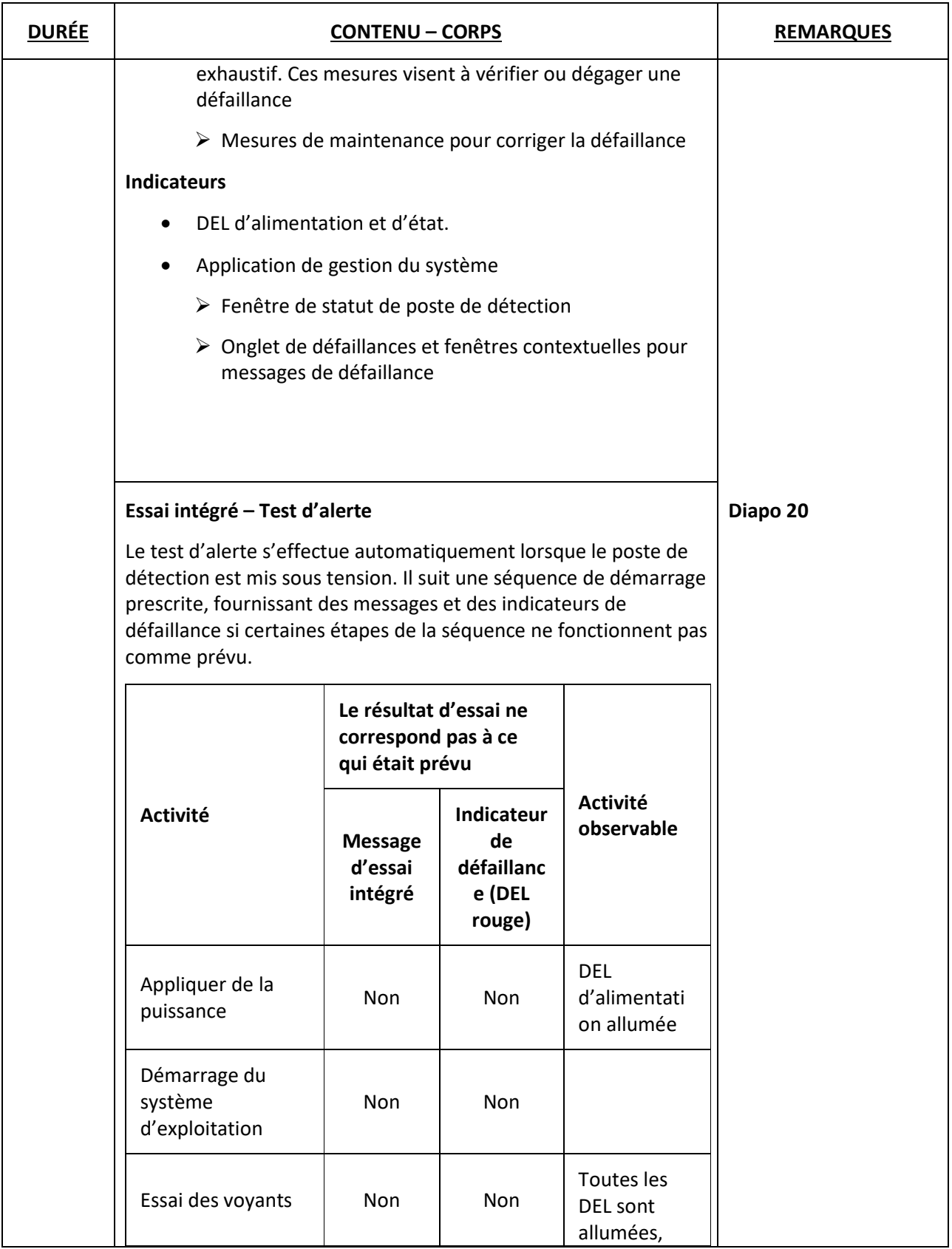

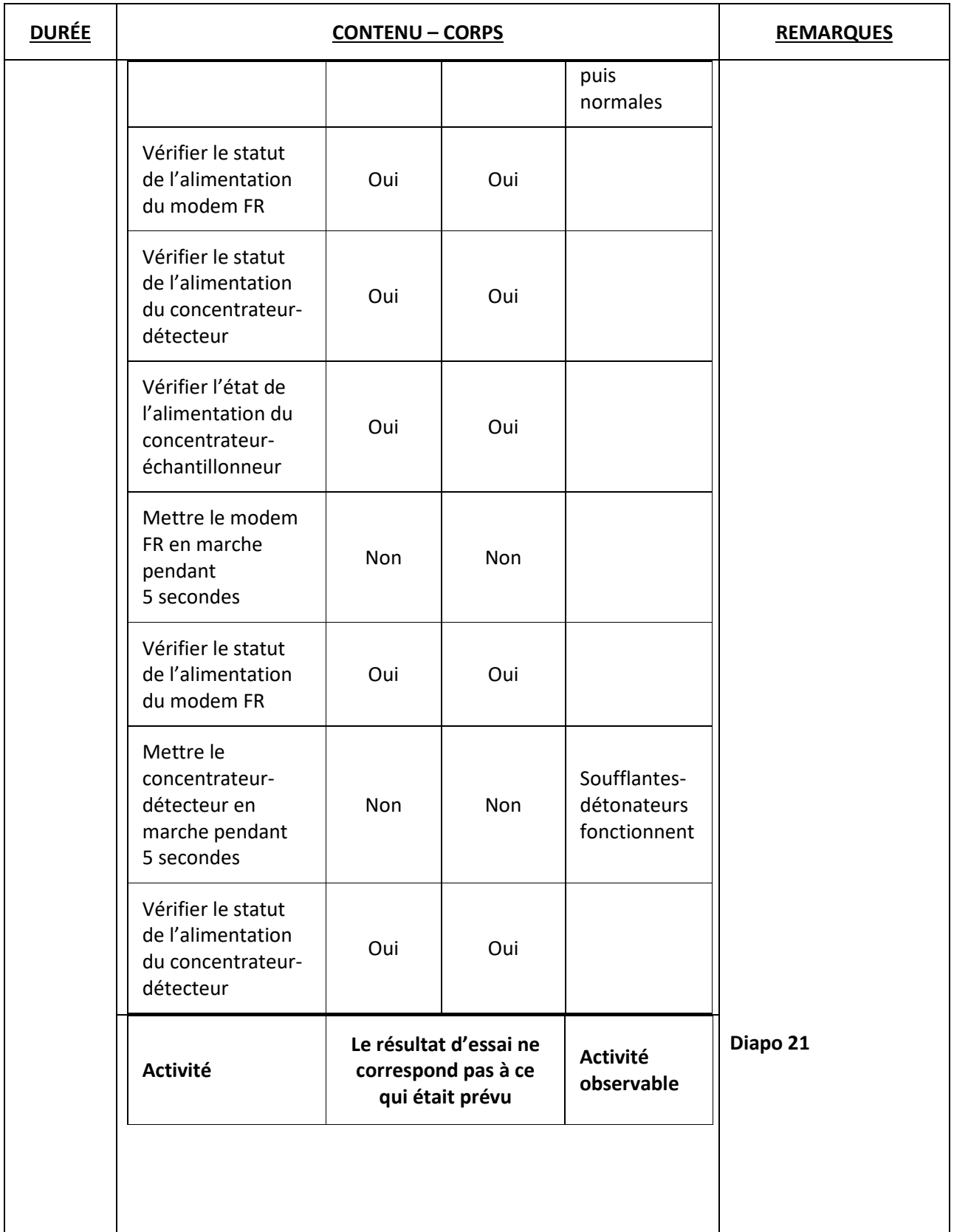

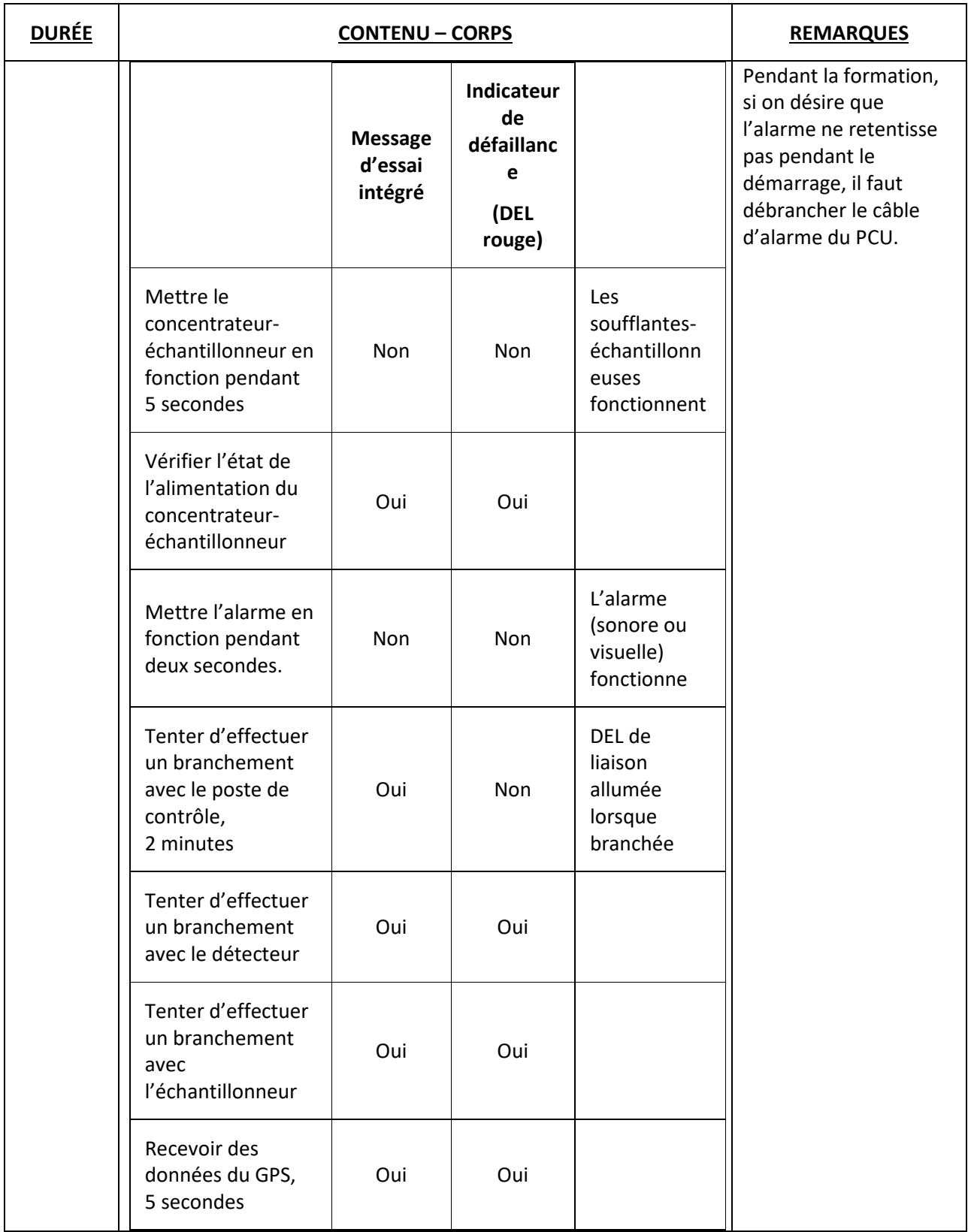

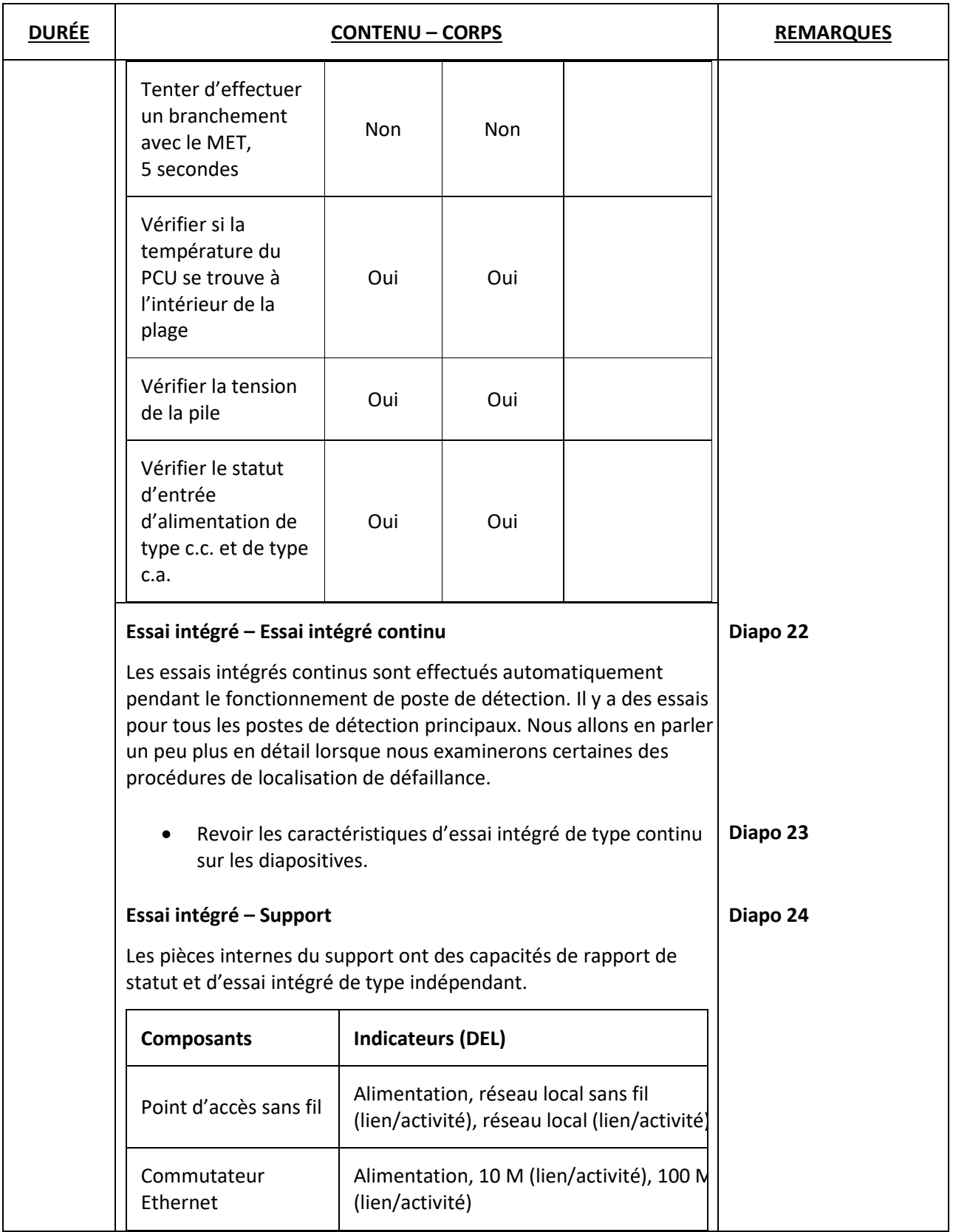

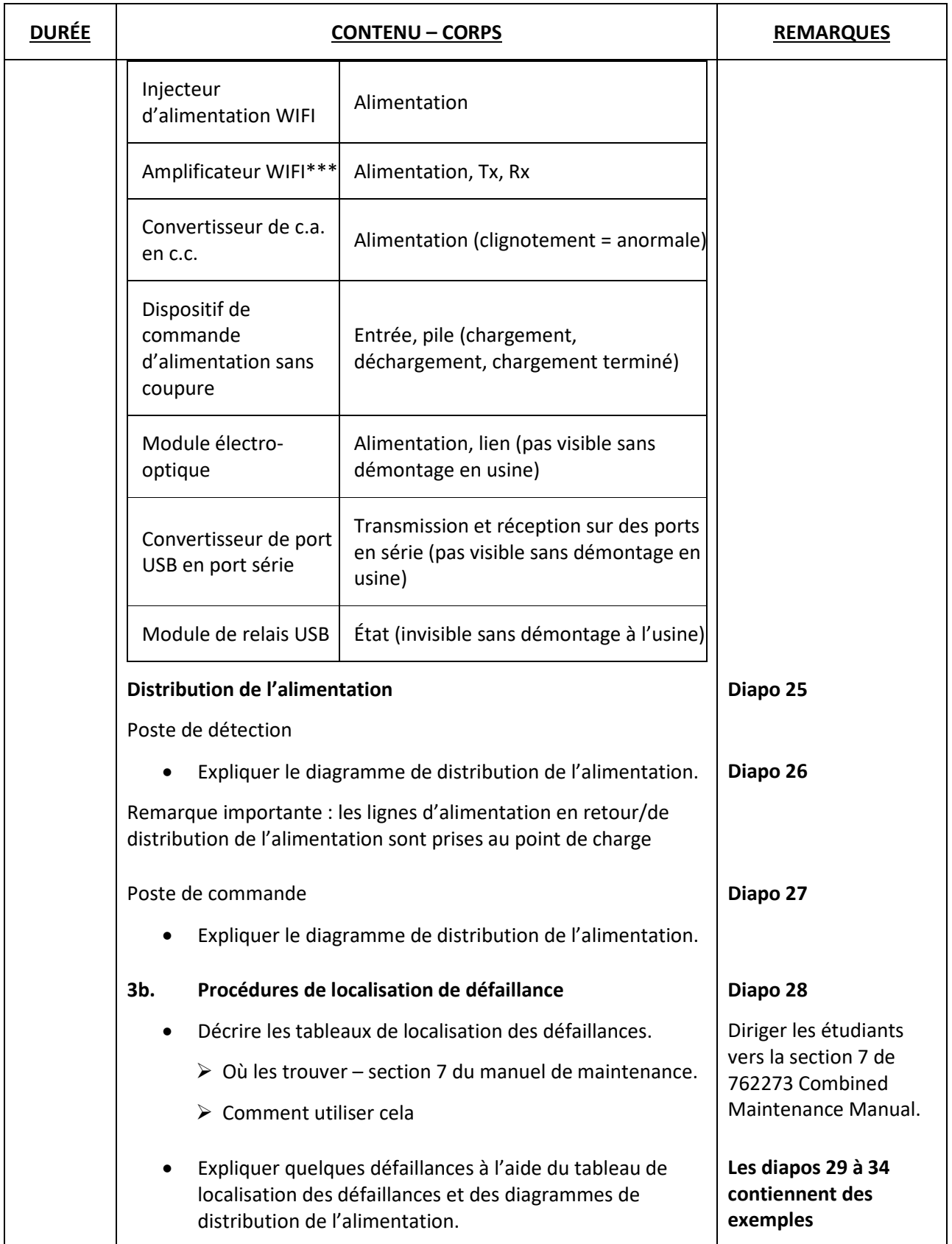

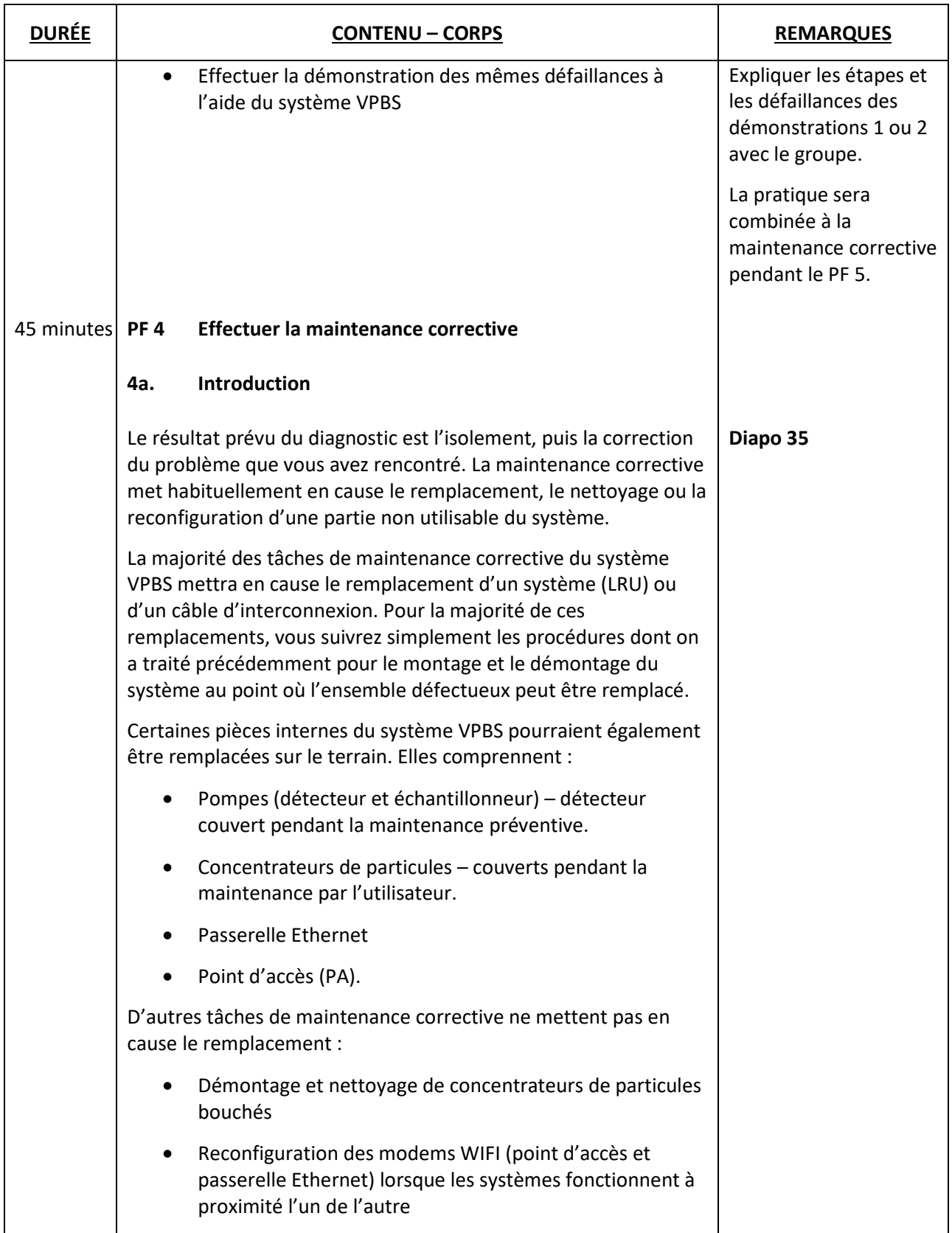

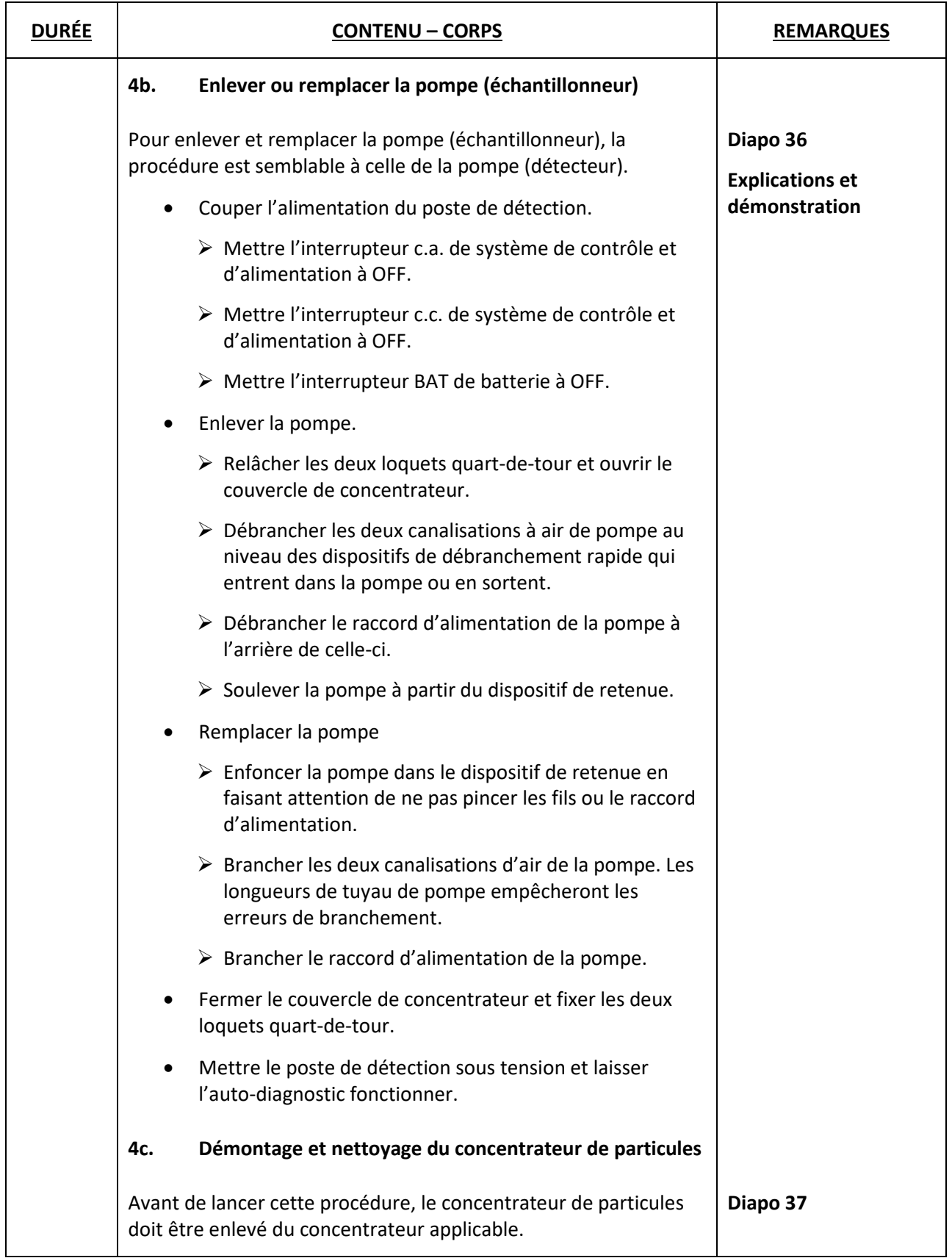

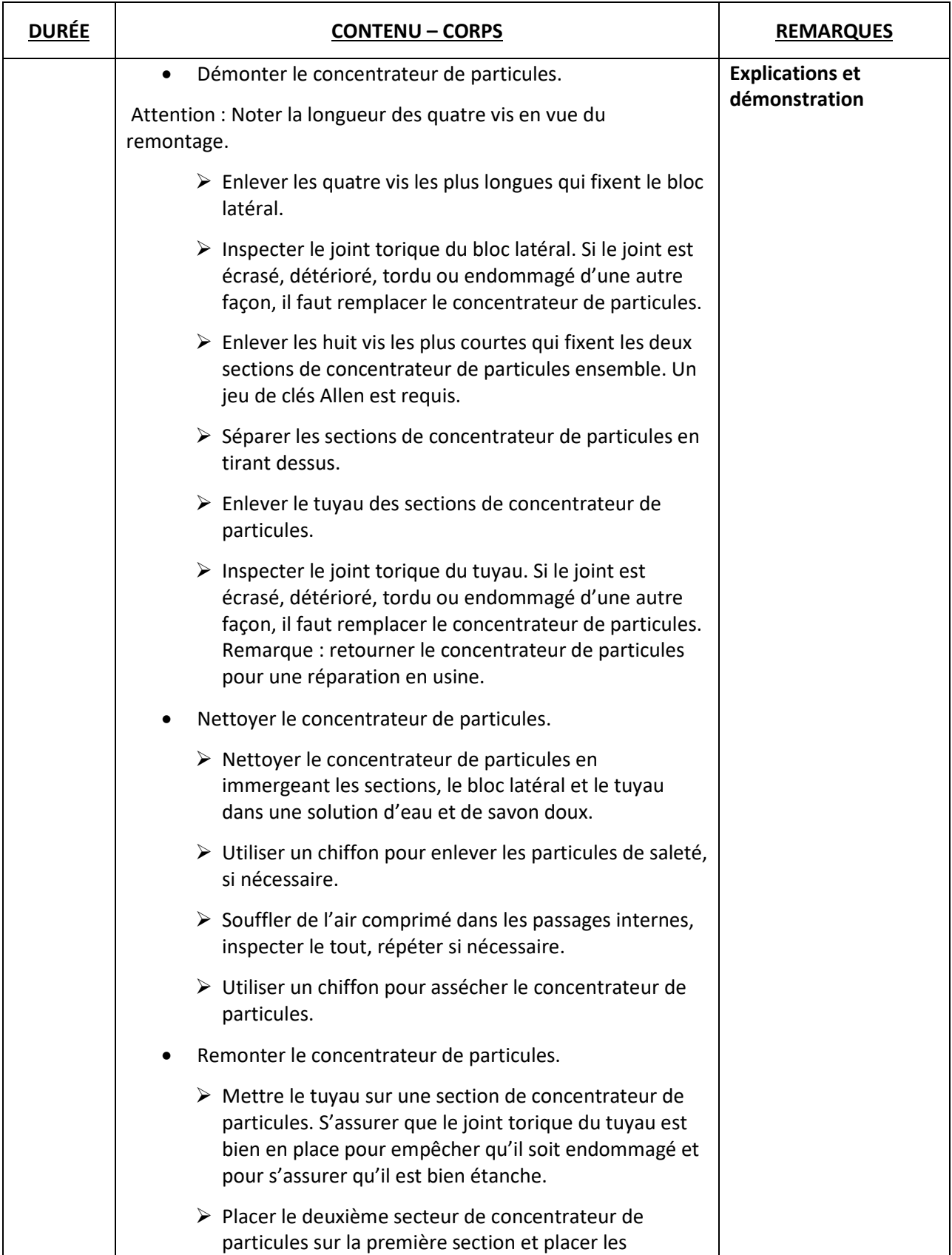

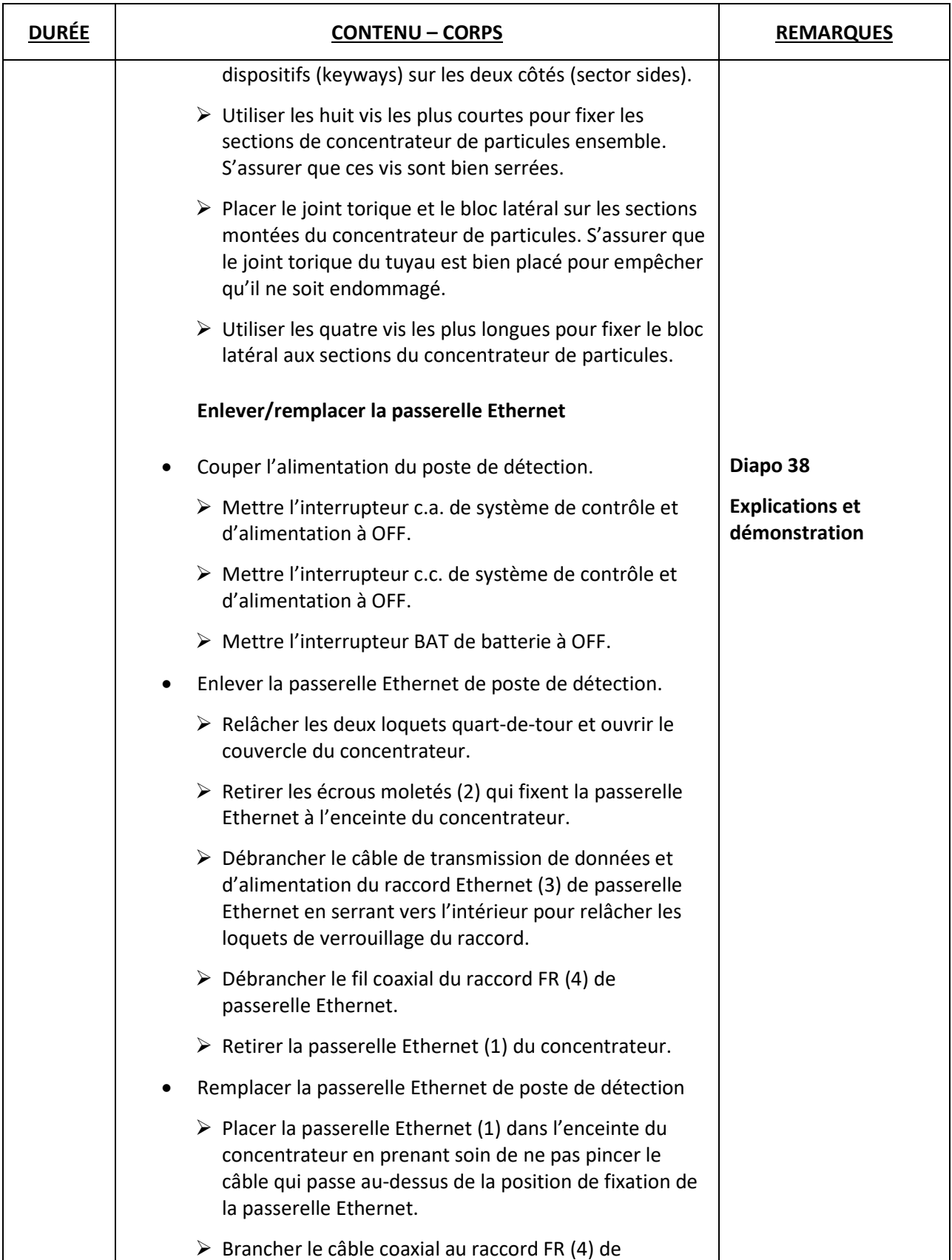

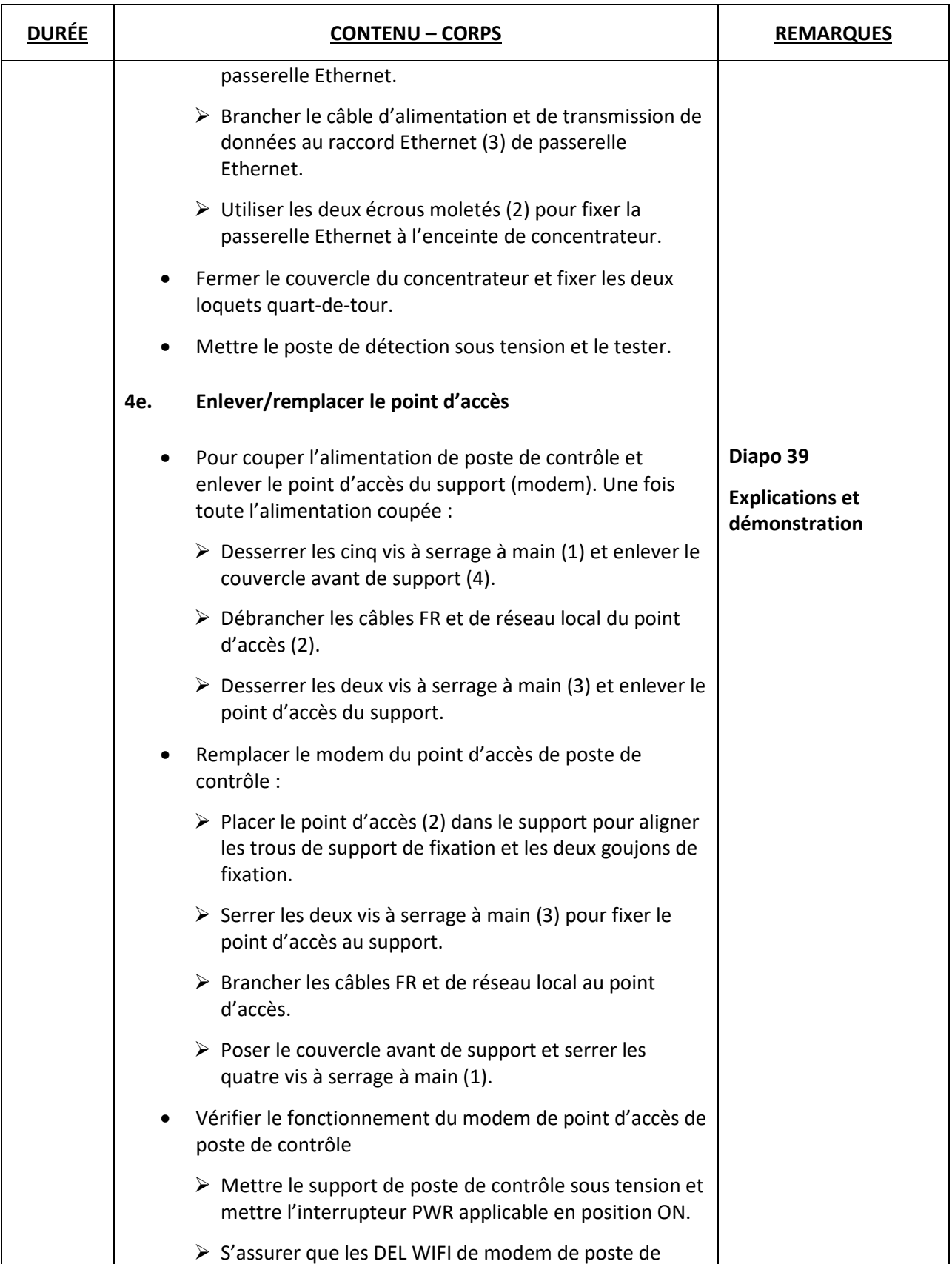

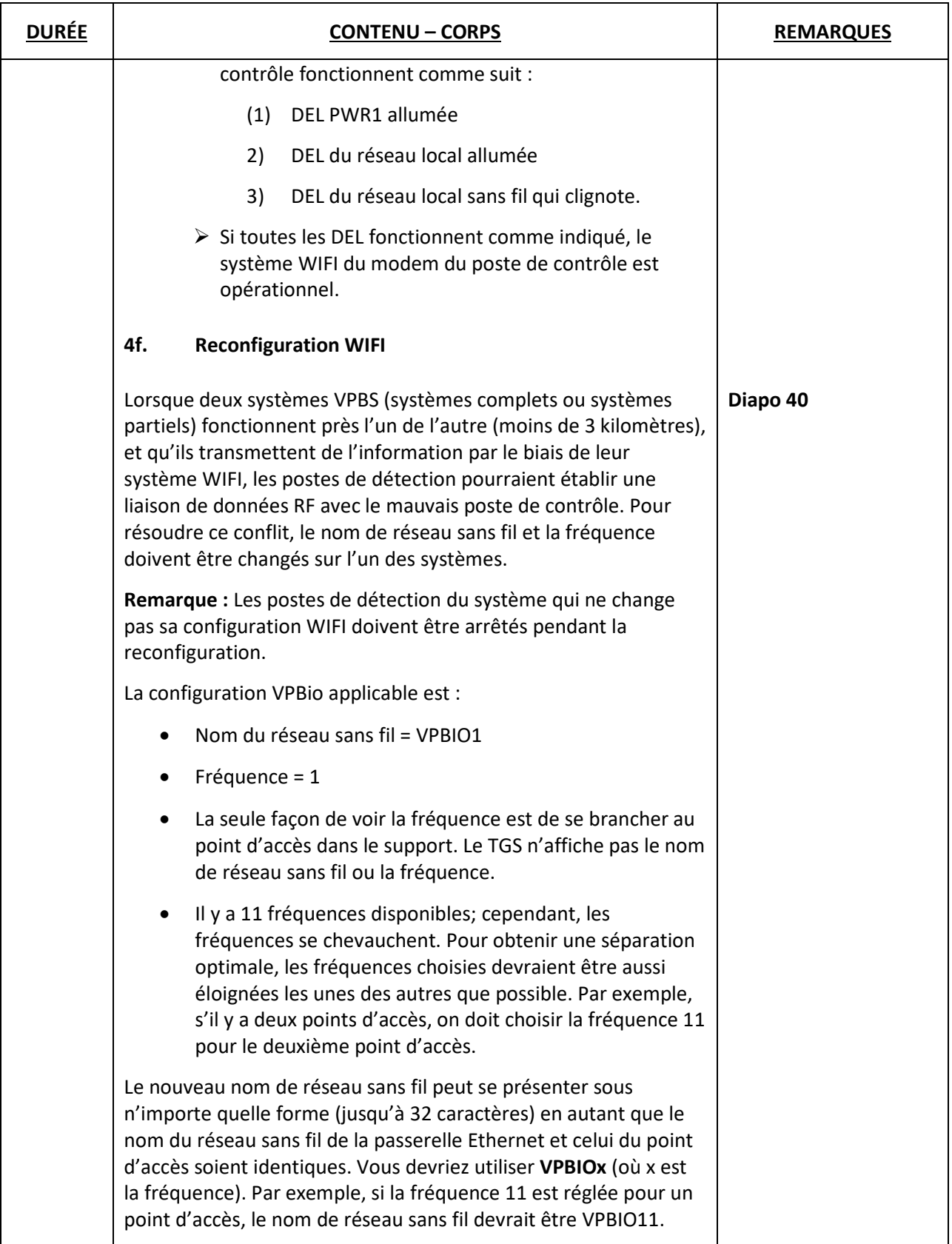

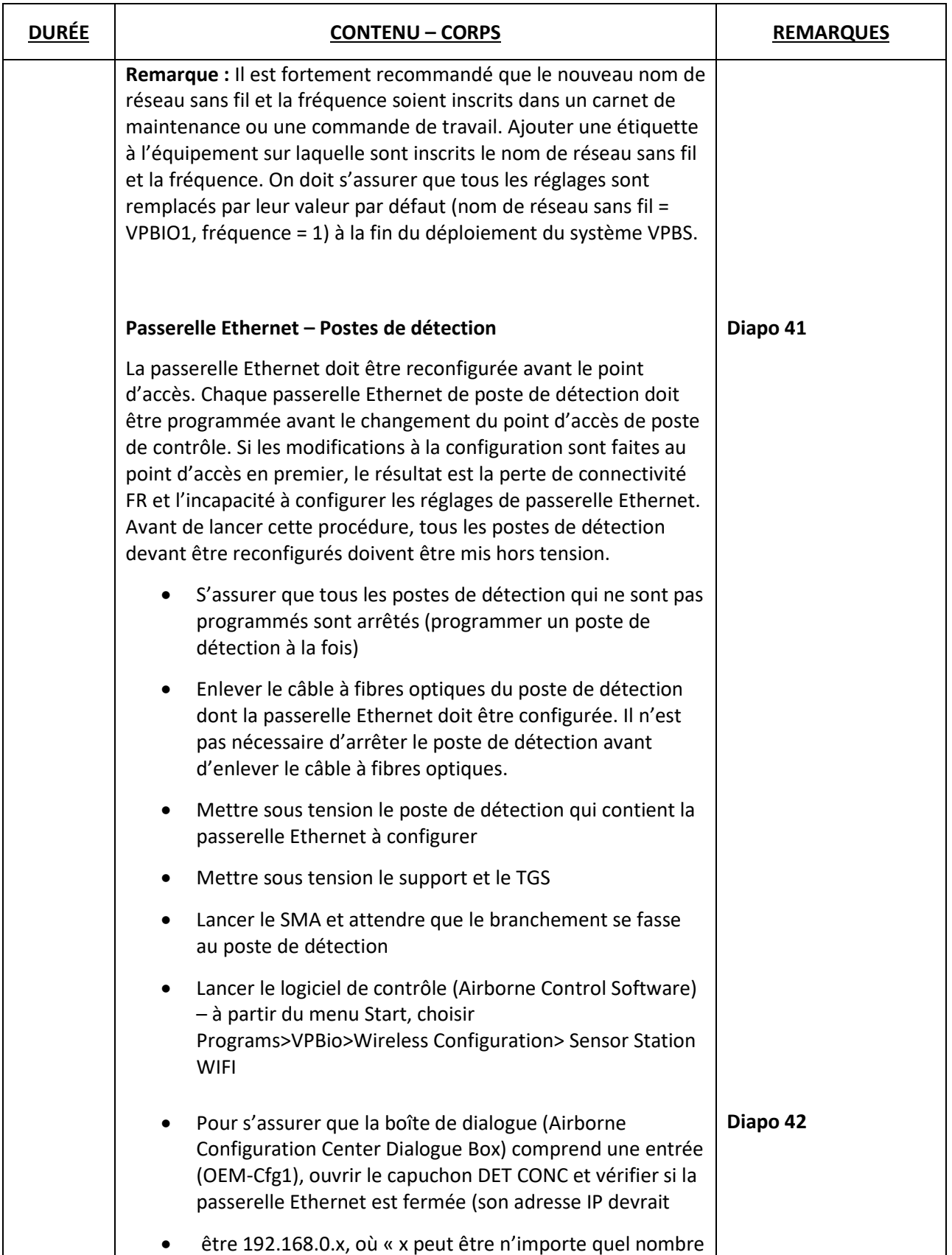

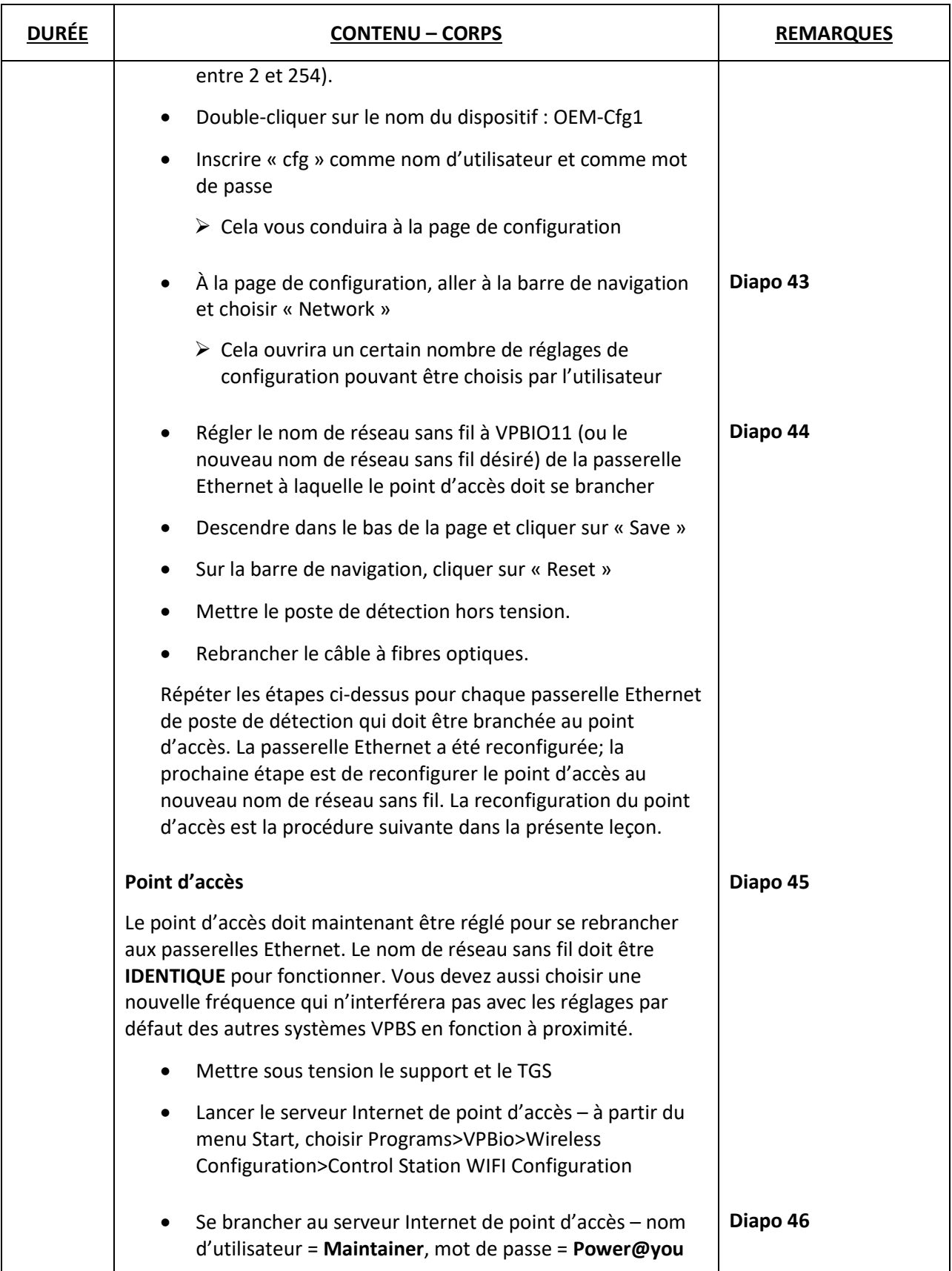

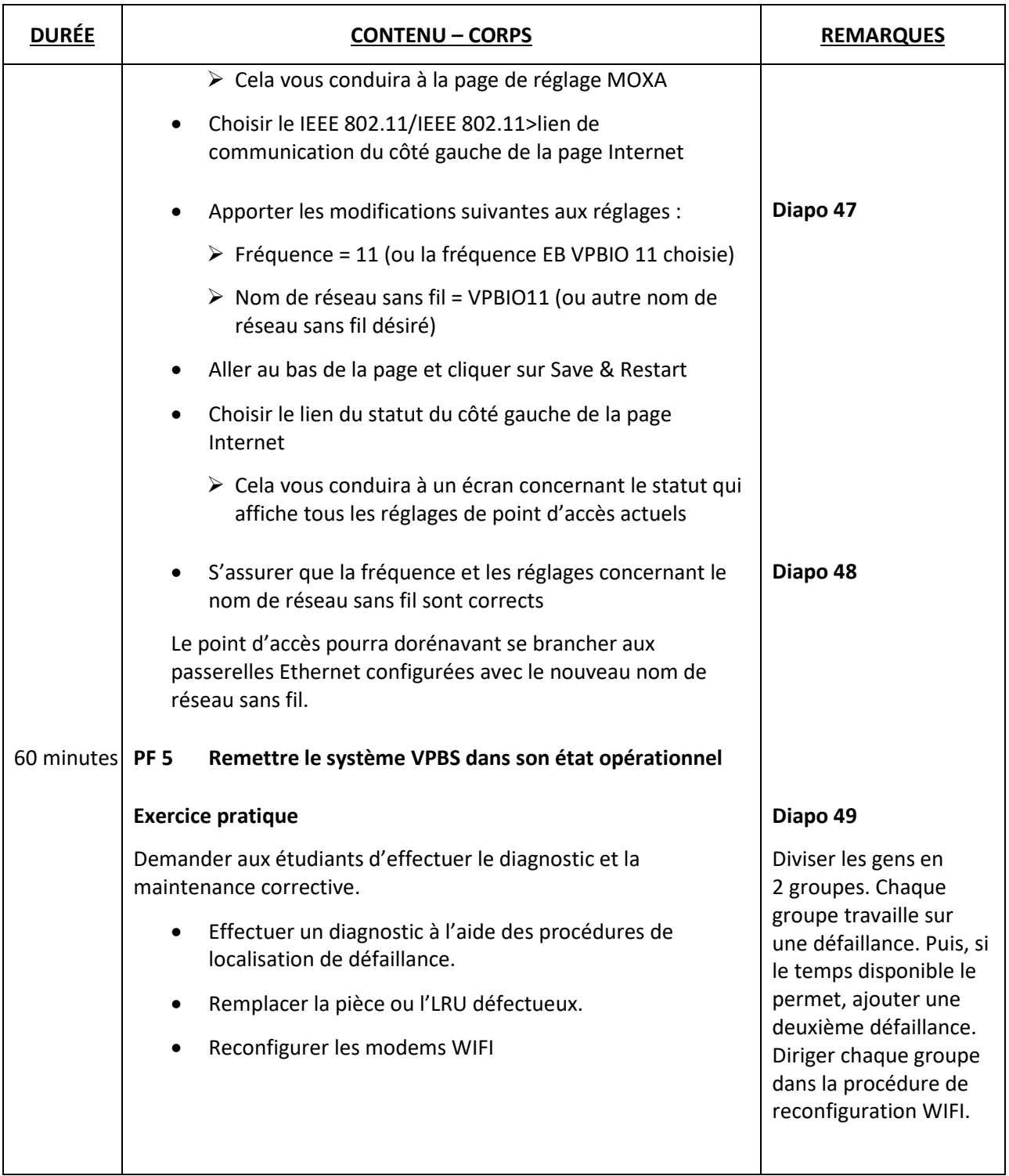

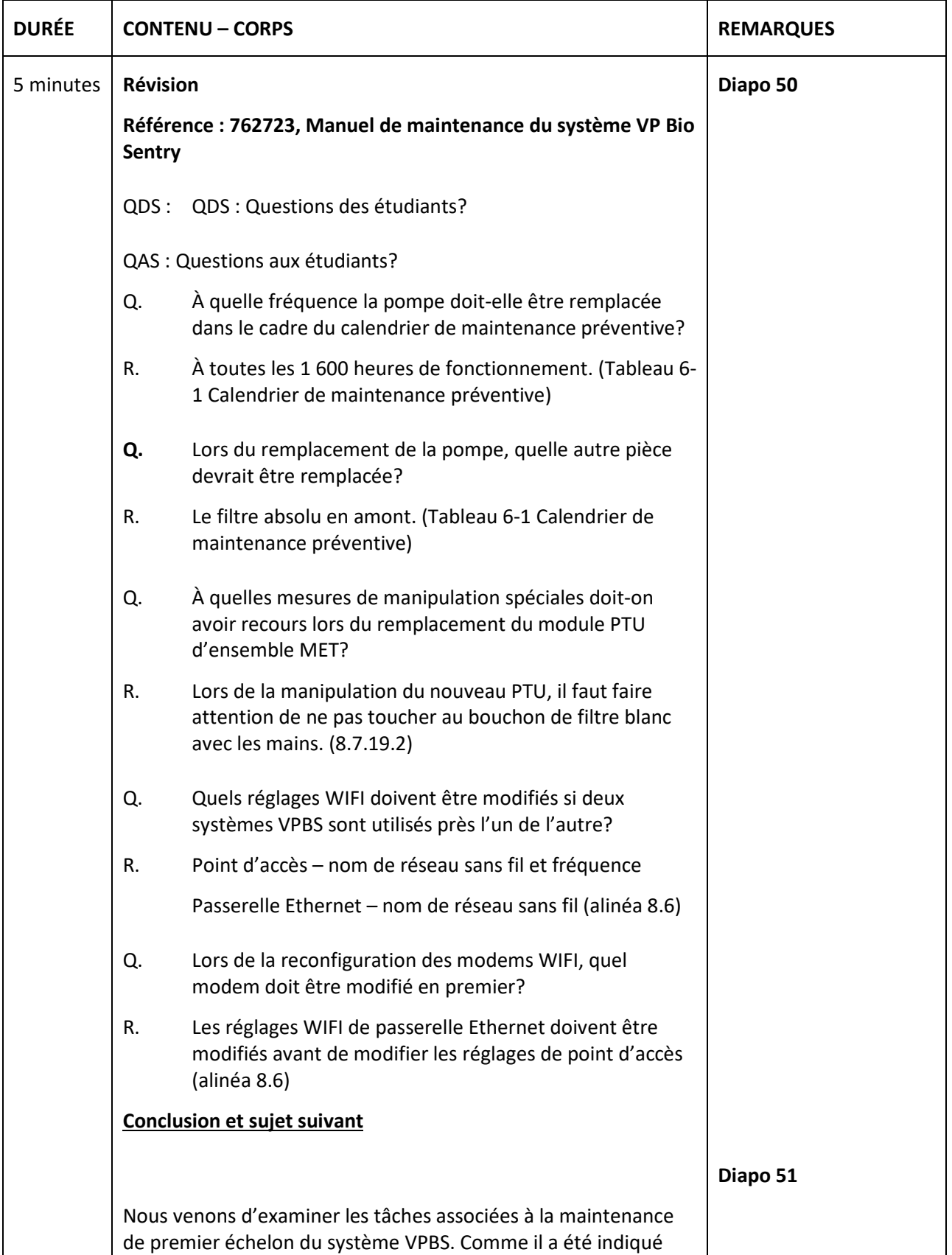

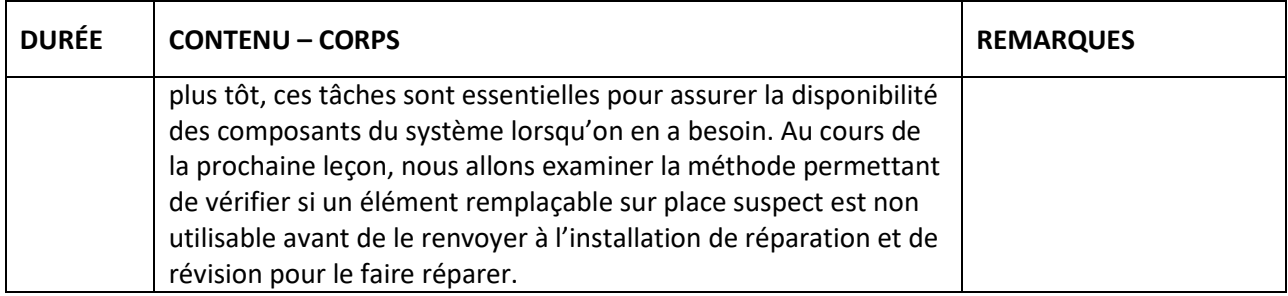